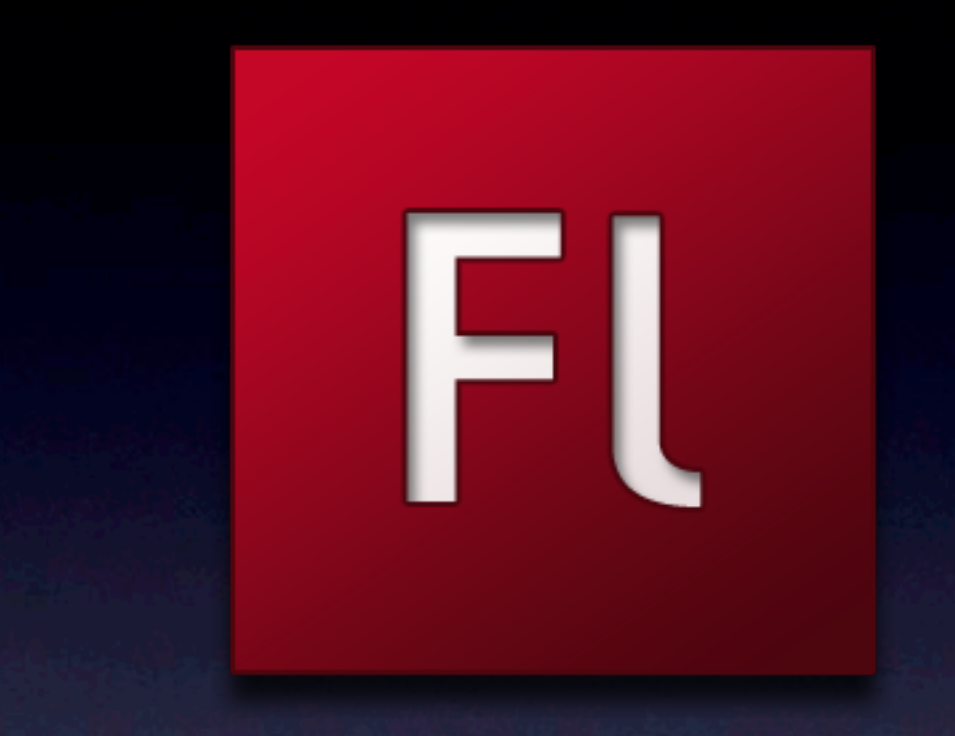

## Encontrando falhas em aplicações web baseadas em flash

Wagner Elias Gerente de Pesquisa e Desenvolvimento Conviso IT Security

# Tópicos

- Um pouco sobre flash
- Vulnerabilidades
- **Como fazer direito**
- Conclusões

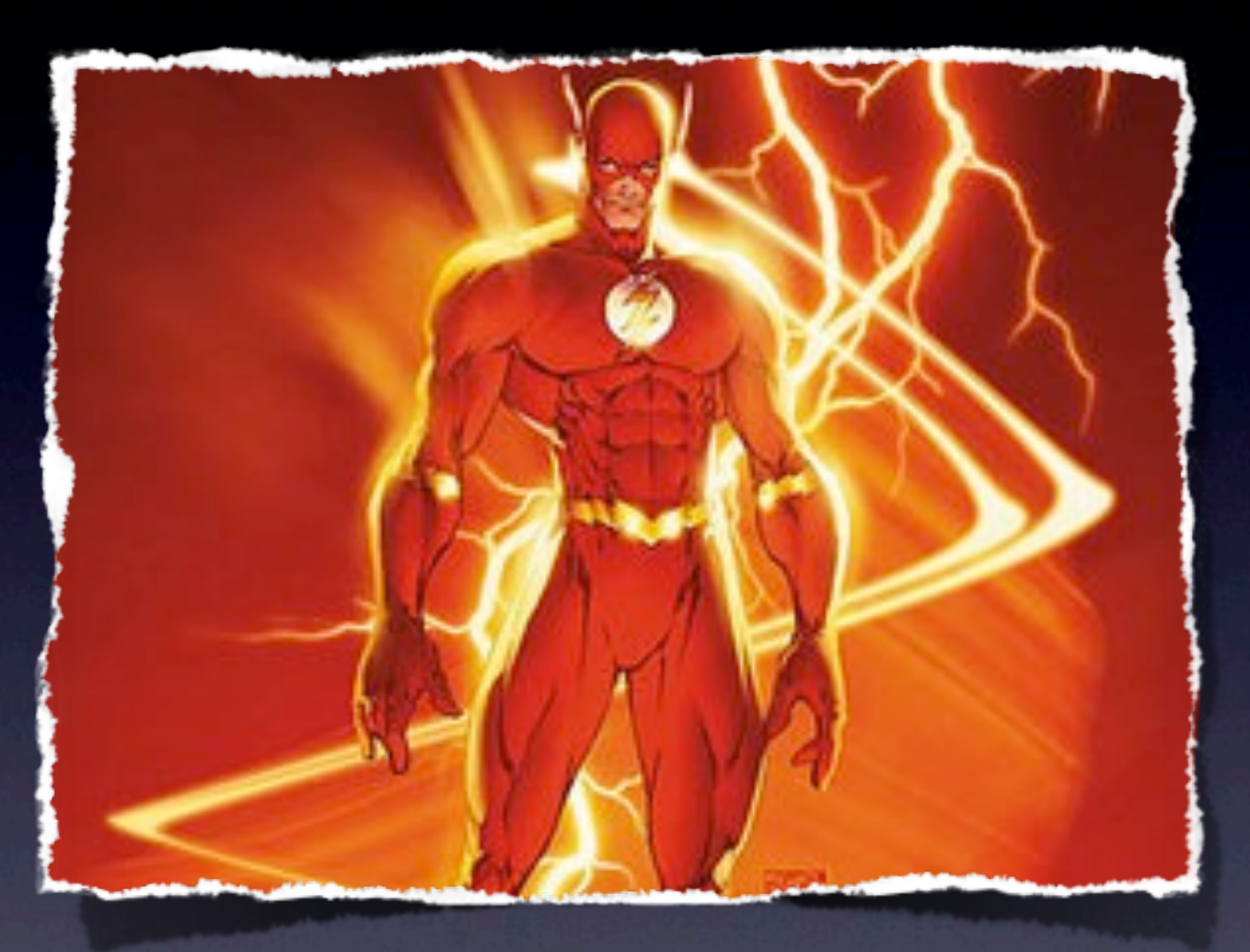

# Um pouco sobre Flash

## Quem desenvolve em flash?

- A maioria das aplicações desenvolvidas em flash são:
	- Peças publicitárias desenvolvidas por agências de propaganda
	- **· Interferências visuais** criadas por designers

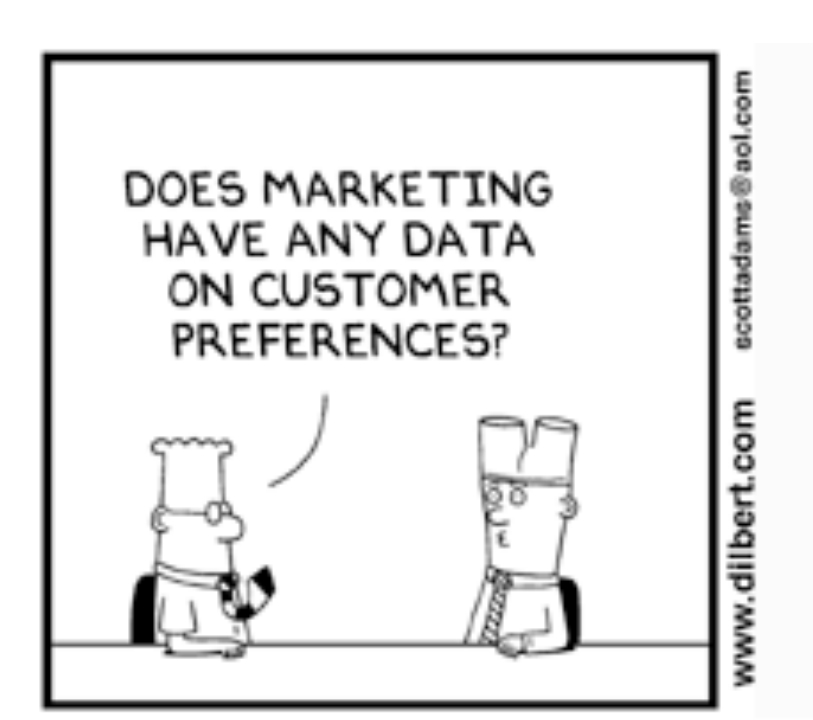

© Scott Adams, Inc./Dist. by UFS, Inc.

## O que eles esquecem?

• Flash é *Client-Side* e pode ser decompilado apresentando o fonte em ActionScript

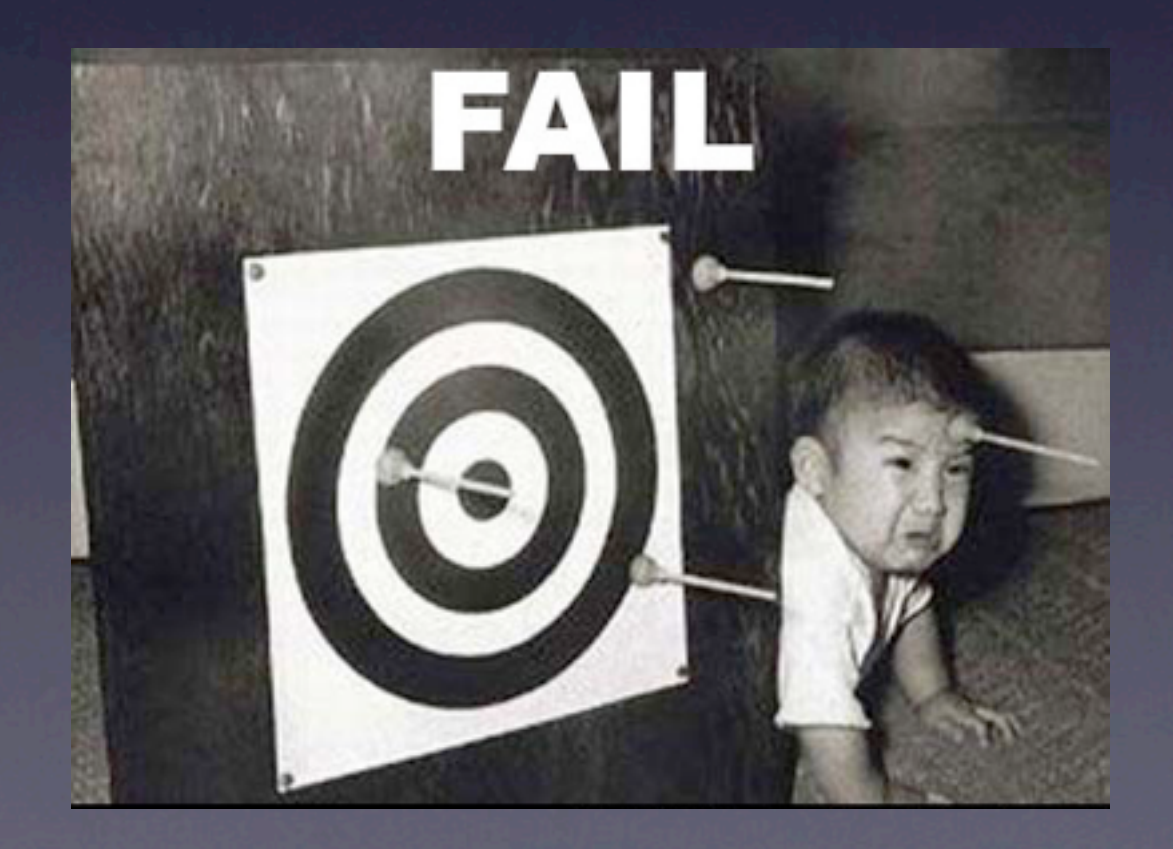

#### Computador

#### Flash Player

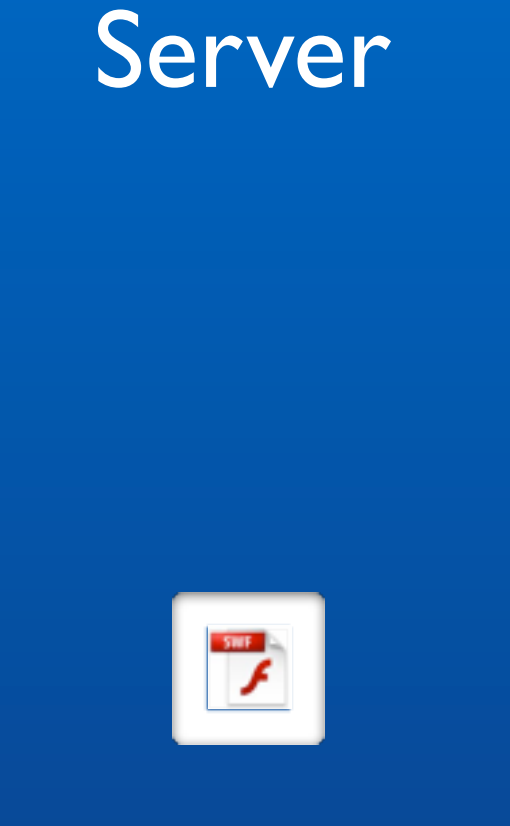

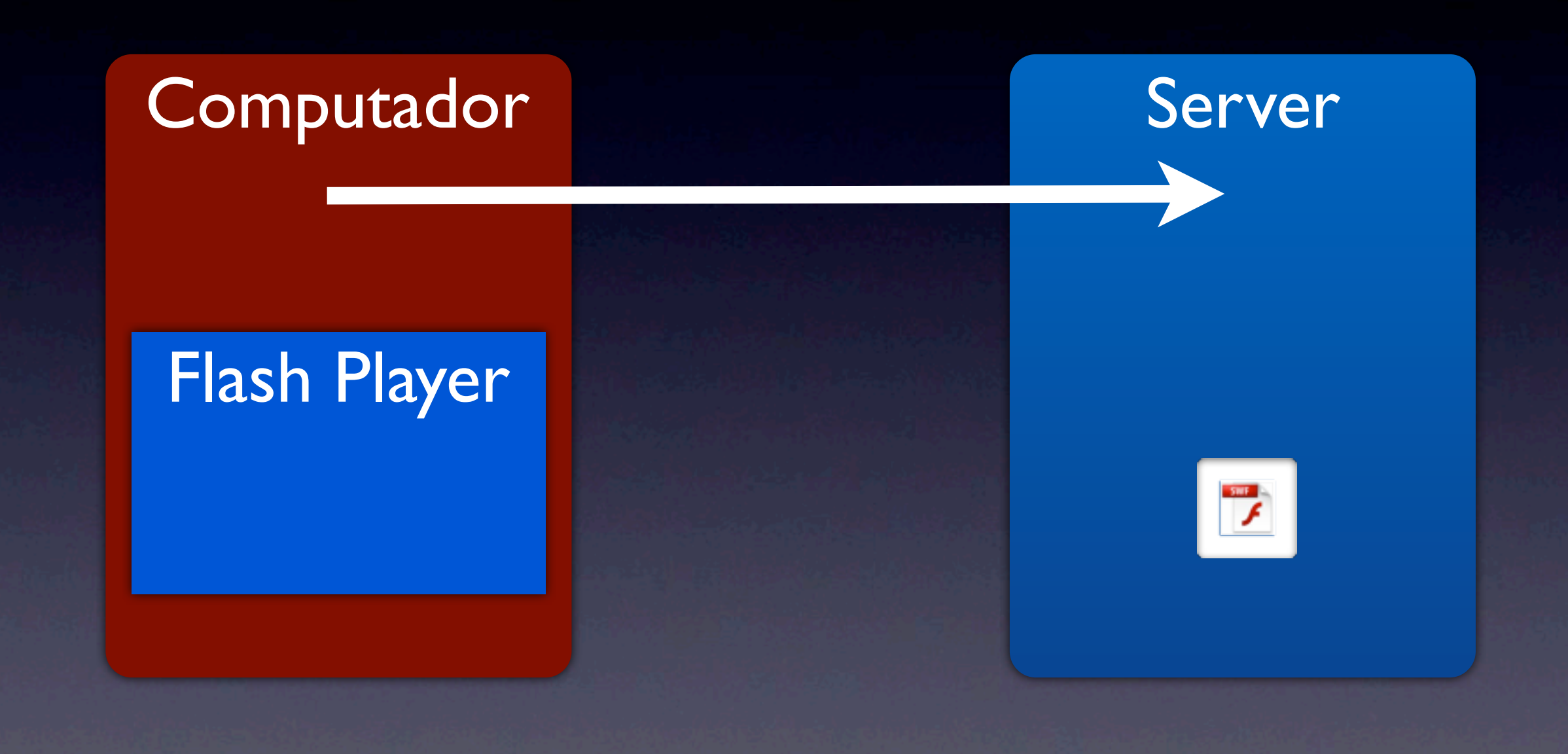

#### Computador

#### Flash Player

![](_page_7_Picture_3.jpeg)

![](_page_8_Figure_1.jpeg)

#### Computador

#### Flash Player

![](_page_9_Picture_3.jpeg)

![](_page_10_Figure_1.jpeg)

![](_page_11_Figure_1.jpeg)

# filetype:swf

- Milhares de telas de login com usuário e senha em *Client-Side*
	- filetype:swf inurl:login OR inurl:secure OR inurl:admin
- Milhares de arquivos crossdomain.xml sem controles de segurança
	- filetype:xml inurl:crossdomain

![](_page_12_Picture_5.jpeg)

![](_page_13_Picture_0.jpeg)

# Vulnerabilidades

## *Information Leakage*

• Como o swf roda na máquina do usuário, qualquer informação, segredo no código está disponível para qualquer um que decompilar o arquivo swf

## Flash Decompile

![](_page_15_Picture_1.jpeg)

AS Compila e gera SWF

CS3 / MTASC

![](_page_15_Picture_3.jpeg)

SWF decompila gera AS

![](_page_15_Picture_5.jpeg)

![](_page_15_Picture_6.jpeg)

• Assim como qualquer aplicação o flash também precisa ter seus inputs tratados

```
class VulnerableMovie {
     static var app : VulnerableMovie;
     function VulnerableMovie() {
        _root.createTextField("tf",0,100,100,640,480);
        if (_root.userinput1 != null) {
             getURL(_root.userinput1);
 } 
        root.tf.html = true; // default is safely false
         _root.tf.htmlText = "Hello " + _root.userinput2;
        if (root.userinput3 != null ) {
            _root.loadMovie(_root.userinput3);
 }
 }
     static function main(mc) {
       app = new VulnerableMovie();
 }
```
**DEMO** 

}

• Assim como qualquer aplicação o flash também precisa ter seus inputs tratados

```
class VulnerableMovie {
     static var app : VulnerableMovie;
     function VulnerableMovie() {
        _root.createTextField("tf",0,100,100,640,480);
       if ( root.userinput1 != null) {
            getURL(_root.userinput1);
 } 
        root.tf.html = true; // default is safely false
         _root.tf.htmlText = "Hello " + _root.userinput2;
        if (root.userinput3 != null ) {
            _root.loadMovie(_root.userinput3);
 }
 }
     static function main(mc) {
       app = new VulnerableMovie();
 }
```
**DEMO** 

}

• Assim como qualquer aplicação o flash também precisa ter seus inputs tratados

```
class VulnerableMovie {
     static var app : VulnerableMovie;
     function VulnerableMovie() {
        _root.createTextField("tf",0,100,100,640,480);
         if (_root.userinput1 != null) {
            getURL(_root.userinput1);
 } 
        root.tf.html = true; // default is safely false
         _root.tf.htmlText = "Hello " + _root.userinput2;
        if (root.userinput3 != null ) {
            _root.loadMovie(_root.userinput3);
 }
 }
     static function main(mc) {
       app = new VulnerableMovie();
 }
                                          XSS
```
**DEMO** 

}

• Assim como qualquer aplicação o flash também precisa ter seus inputs tratados

```
class VulnerableMovie {
     static var app : VulnerableMovie;
     function VulnerableMovie() {
        _root.createTextField("tf",0,100,100,640,480);
         if (_root.userinput1 != null) {
             getURL(_root.userinput1);
 } 
         _root.tf.html = true; // default is safely false
         _root.tf.htmlText = "Hello " + _root.userinput2;
        if (root.userinput3 != null ) {
             _root.loadMovie(_root.userinput3);
 }
 }
     static function main(mc) {
        app = new VulnerableMovie();
 }
}
                                           XSS
```
• Assim como qualquer aplicação o flash também precisa ter seus inputs tratados

```
class VulnerableMovie {
     static var app : VulnerableMovie;
     function VulnerableMovie() {
        _root.createTextField("tf",0,100,100,640,480);
         if (_root.userinput1 != null) {
             getURL(_root.userinput1);
 } 
         _root.tf.html = true; // default is safely false
         _root.tf.htmlText = "Hello " + _root.userinput2;
        if (root.userinput3 != null ) {
             _root.loadMovie(_root.userinput3);
 }
 }
     static function main(mc) {
       app = new VulnerableMovie();
 }
}
                                          XSS
                                                               XSS
```
• Assim como qualquer aplicação o flash também precisa ter seus inputs tratados

```
class VulnerableMovie {
     static var app : VulnerableMovie;
     function VulnerableMovie() {
        _root.createTextField("tf",0,100,100,640,480);
         if (_root.userinput1 != null) {
             getURL(_root.userinput1);
 } 
         _root.tf.html = true; // default is safely false
         _root.tf.htmlText = "Hello " + _root.userinput2;
        if (root.userinput3 != null) {
             _root.loadMovie(_root.userinput3);
 }
 }
     static function main(mc) {
       app = new VulnerableMovie();
 }
}
                                          XSS
                                                                XSS
```
• Assim como qualquer aplicação o flash também precisa ter seus inputs tratados

```
class VulnerableMovie {
     static var app : VulnerableMovie;
     function VulnerableMovie() {
        _root.createTextField("tf",0,100,100,640,480);
         if (_root.userinput1 != null) {
            getURL(_root.userinput1);
 } 
         _root.tf.html = true; // default is safely false
         _root.tf.htmlText = "Hello " + _root.userinput2;
        if (root.userinput3 != null) {
            _root.loadMovie(_root.userinput3);
 }
 }
     static function main(mc) {
       app = new VulnerableMovie();
 }
}
                                          XSS
                                                               XSS
                                                    XSS
```
#### *Crossdomain*

- Por padrão o Flash Player (a partir da versão 7) implementa um SandBox
	- Apenas com um crossdomain.xml é possível comunicar com outras aplicações

![](_page_23_Figure_3.jpeg)

#### *Crossdomain Abuse*

• O problema é inserir o crossdomain.xml usando o wildcard padrão e sem determinar quais endereços podem se comunicar

**DEMC** 

#### *Crossdomain Abuse*

• O problema é inserir o crossdomain.xml usando o wildcard padrão e sem determinar quais endereços podem se comunicar

This XML file does not appear to have any style information associated with it. The document tree is shown below.

- <cross-domain-policy> <allow-access-from domain="\*"/> </cross-domain-policy>

**DEMC** 

#### *Crossdomain Abuse*

• O problema é inserir o crossdomain.xml usando o wildcard padrão e sem determinar quais endereços podem se comunicar

This XML file does not appear to have any style information associated with it. The document tree is shown below.

- <cross-domain-policy> <allow-access-from domain="\*"/> </cross-domain-policy>

Permite que qualquer um acesse o conteúdo

**DEMC** 

![](_page_27_Picture_0.jpeg)

## Como fazer direito

## *Flash Security Facts*

- Não insira informações sensiveis em flash
- Valide todos os inputs
- Defina quais domínios podem acessar o conteúdo no crossdomain.xml
- Se for inevitável o flash, criptografar o ActionScript (SWF Encrypt)

![](_page_29_Picture_0.jpeg)

## Conclusões

#### *Conclusões*

- A Adobe adora a Apple
- ActionScript é uma linguagem de programação e deve ser tratada como tal
- É preciso definir e implementar controles de segurança como em qualquer aplicação web

#### **Web 2.0?**

![](_page_31_Picture_1.jpeg)

# Perguntas?